Subject: A temporary solution to garbled code in U++applications built through MSVC Posted by **Izjaiwl** on Sun, 05 Nov 2023 14:18:31 GMT

[View Forum Message](https://www.ultimatepp.org/forums/index.php?t=rview&th=12187&goto=60279#msg_60279) <> [Reply to Message](https://www.ultimatepp.org/forums/index.php?t=post&reply_to=60279)

Currently, U++uses MSVC to build applications, which can easily lead to garbled Chinese due to encoding format issues.

The temporary solution is as follows: Step 1: Open the 'Main package configuration' option to increase 'BUILD\_ CHARSET' flag.

Step 2: Find the file that defines' # pragma setlocation ('C ')' and modify it to: #ifndef flagBUILD\_CHARSET #pragma setlocale("C") #endif Step 3: Open the 'Package organizer' option to create a new 'Compiler options',and add compilation

instructions '/source-charset:utf-8','/execution-charset:utf-8'.

Using MSVC to build applications will prevent the occurrence of Chinese garbled code. Of course, there are other bugs that have not been further tested yet.

File Attachments 1) [1.jpg,](https://www.ultimatepp.org/forums/index.php?t=getfile&id=6868) downloaded 108 times

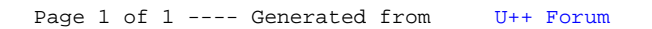